# Odkryj nowe funkcjonalności enOva365

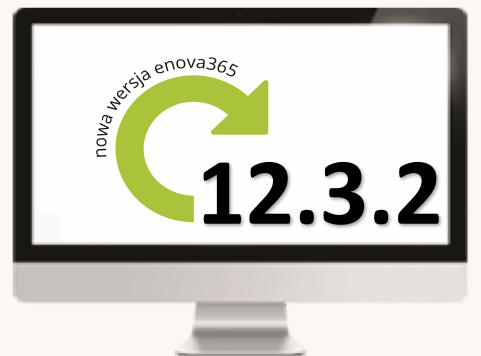

# **N**owości

#### Weryfikacja statusu VAT kontrahenta

Nowe możliwości weryfikacji statusu VAT kontrahenta poprzez komunikację online z Portalem Podatkowym Ministerstwa Finansów.

Mechanizm tworzenia szablonów wiadomości sms i wiadomości email. Funkcjonalność szczególnie przydatna dla pracowników działów marketingowych tworzących korespondencje seryjną: newslettery, kampanie email i smsowe.

Import kontaktów z plików vCard. Funkcjonalność dedykowana handlowcom, którzy gromadzą kontakty na różnych urządzeniach. Dzięki tej funkcjonalności w prosty sposób mogą zaimportować kontakty do enova365 z wykorzystaniem standardu vCard.

Synchronizacja elementów wysłanych z Poczty CRM, z folderem "Wysłane" na serwerze pocztowym. Dzięki temu obraz poczty email jest jednolity zarówno w enova365 jak i na serwerze poczty.

Tworzenie kategorii kontrahentów. Funkcjonalność pozwala tworzyć grupy podmiotów, z którymi współpracujemy. Kategorie umożliwiają efektywniejszą pracę z listą kontrahentów dzieląc ją np. na klientów, odbiorców, dostawców.

#### KADRY PŁACE

Dostosowanie enova365 do zmian w przepisach: o zatrudnieniu pracowników tymczasowych, zmiana kwoty wolnej na 75% kwoty najniższej emerytury dla należności niealimentacyjnych od potrąceń z zasiłków, wprowadzenie nowego wzoru świadectwa pracy, wprowadzenie nowych wskaźników.

Dodanie obsługi okresów wypowiedzeń dla umów cywilnoprawnych.

Dodanie nowego mechanizmu rozliczania odpisów na Instytucje użytku publicznego.

Rozszerzenie możliwości wprowadzenia rachunków bankowych dedykowanych tylko dla umów zleceń.

Dodanie możliwości rozliczenia depozytu komorniczego jako zwrotu dla pracownika, a nie tylko komornika.

Rozszerzenie możliwości rozliczania pracowników z kartotekami wieloetatowości o możliwość wspólnego rozliczania spłat pożyczek i zajęć komorniczych.

Dodanie możliwości ewidencji danych kontaktowych na kartotece pracownika w wersji platynowej.

Do wersji platynowej wprowadzono możliwość naliczania planowanych list płac.

## **KSIĘGOWOŚĆ**

Ułatwienie analizy powiązań między dokumentami ewidencji oraz między dokumentami ewidencji i dokumentami handlowymi. Dane prezentowane na nowej zakładce w dokumencie ewidencji "Powiązane dokumenty". Funkcjonalność przydatna szczególnie dla firm obsługujących rozliczenia VAT w odwrotnym obciążeniu oraz dla wszystkich analizujących korekty dokumentów.

Możliwość eksportu zawartości pliku JPK\_VAT(2) do arkusza kalkulacyjnego Excel.

Optymalizacja przeliczania obrotów i sald kont księgowych.

#### **HANDEL**

Dostosowanie programu do aktualnych przepisów prawnych w zakresie tworzenia deklaracji Intrastat wywóz.

Tworzenie korekt rabatowych do dokumentów zakupu. Dzięki tej funkcjonalności wiele dokumentów zakupu można powiązać z jednym dokumentem korekty rabatowej, wystawionej na wartość udzielonego przez dostawcę rabatu.

Nowy sposób tworzenia powiązań pomiędzy kontrahentami umożliwiający ustalenie, który z podmiotów będzie płatnikiem w przypadku, gdy oba podmioty znajdą się na jednym dokumencie (płatnik-odbiorca). Funkcjonalność szczególnie przydatna w obsłudze firm wielooddziałowych oraz powiązanych ze sobą jednostek budżetowych.

Nowe okno "Składniki produktu" dostępne na pozycji dokumentu. Umożliwia ono szybki podgląd składników produktu wybranego na pozycję dokumentu oraz zamianę samego produktu na pozycje z jego składnikami.

# **WORKFLOW I DMS**

Nowy sposób podpinania załączników. Funkcjonalność umożliwia ich prostsze kopiowanie pomiędzy obiektami w enova365. Dodatkowo pozwala na zachowanie lepszej kontroli nad załącznikami, bez powiększania rozmiaru bazy danych po ich skopiowaniu.

## **SYSTEMOWE**

Aplikacja Android enova365 - Dodawanie załączników (pliki z pamięci wewnętrznej, zdjęcia z aparatu, itp.) do formularzy kartotek i dokumentów.

Aplikacja Android enova365 - Możliwość wykonania połączenia, wysłania smsa i wiadomości e-mail z poziomu kartoteki kontrahenta lub pracownika.

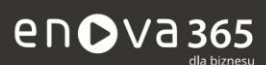

Soneta Sp. z o.o., ul. Wadowicka 8A, 30-415 Kraków tel. +48 12 349 28 00, e-mail: info@enova.pl, www.enova.pl

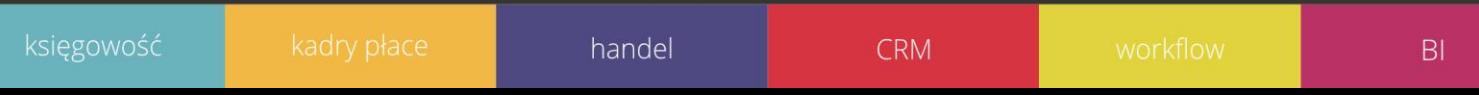